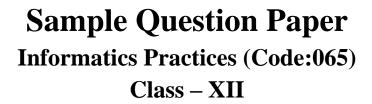

### Maximum Marks: 35

cbse -

#### **General Instructions:**

- The question paper is divided into 3 sections A, B and C
- Section A, consists of 7 questions (1-7). Each question carries 2 marks.
- Section B, consists of 3 questions (8-10). Each question carries 3 marks.
- Section C, consists of 3 questions (11-13). Each question carries 4 marks.
- Internal choices have been given for question numbers 1, 3, 8 and 12.

# Section – A

### Each question carries 2 marks.

PREM CHURIWALA, Executive manager of 'Purulia Finance Company', recently discovered (2) that the communication between his company's accounts office and HR office is extremely slow and signals drop quite frequently. These offices are 130 meters away from each other and connected by an Ethernet cable.

(i) Suggest him a device, which can be installed in between the offices for smooth communication.

(ii) What type of network is formed by having this kind of connectivity out of LAN, MAN and WAN?

#### OR

**ANANYA SARKAR** of **Balarampur, Purulia** is learning about network topologies. Identify the following topologies to help her:

- (i) A signal/data packet transmits from one end to other end in linear way.
- (ii) Node failure does not lead to whole network failure.
- **2.** Answer the following questions:
  - (i) **SANJANA SEN** of **Purulia** is not able to identify the Domain Name in the given URL. Identify and write it for her.

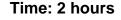

(2)

<sup>&</sup>lt;u>CBSE Sample Papers</u> | <u>CBSE Guess Papers</u> | <u>CBSE Practice Papers</u> | <u>Important Questions</u> | <u>CBSE PSA</u> | <u>CBSE OTBA</u> | <u>Proficiency Test</u> | <u>10 Years Question Bank</u> | <u>CBSE Guide</u> | <u>CBSE Syllabus</u> | <u>Indian Tutors</u> | <u>Teacher' Jobs</u> <u>CBSE eBooks</u> | <u>Schools</u> | <u>Alumni</u> | <u>CBSE Results</u> | <u>CBSE Datesheet</u> | <u>CBSE News</u>

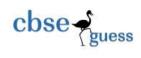

http://www.cbse.nic.in/start.htm

(ii) Write one advantage of using 'Star topology' over 'Bus topology'.

- HARSH AGARWAL has created a table named 'Actor' which contains a field called aname.
   Write MySQL queries for the followings:
  - (i) To show all the names of the actors which contain the string 'ch' in it.
  - (ii) To display all the names of the actors which contain exactly 5 characters and also the second characters is 'o' (such as Gopal or Mohan).

OR

Given a table named 'Cricket' below:

| PID | PNAME            | MATCHES |
|-----|------------------|---------|
| P01 | OHM MISHRA       | 296     |
| P06 | KUSHAL SINGHANIA | 245     |
| P07 | ANIKET THAKUR    | 162     |
| P10 | VANSH PODDAR     | 197     |
| P13 | NIHAL AGARWAL    | 182     |
| P14 | ANISH CHURIWALA  | 202     |
| P18 | ADARSH RAJGARIA  | 287     |

Based on the above table, identify with reasons the incorrect MySQL commands from the followings:

DELETE \* FROM Cricket;

DELETE FROM Cricket WHERE Matches >= 250;

DELETE FROM Cricket;

DELETE PId, PName, Matches FROM Cricket WHERE PName LIKE 'A%';

- HARSH SARAOGI and YASH LOHARIWAL are learning about the network devices. But they are (2) confused about the fact that why a switch is called an intelligent hub. Find the answer to help the
- 5. PARTH SARATHI GUIN of AGPN School, Purulia has created the following 'RECORD' table:

| ROLL | NAME             | AGE |
|------|------------------|-----|
| 06   | ADITI DUTTA      | 17  |
| 10   | PURWAK SINGHANIA | 18  |
| 11   | KOMAL AGARWAL    | 17  |
| 12   | SNEHA KUMARI     | 18  |
| 19   | NABANITA MAHATO  | 17  |
| 22   | SHIVAM JAISWAL   | 18  |
| 27   | ANKIT JAISWAL    | 18  |
| 32   | PREETI MALL      | 17  |

Write down the output of the following commands:

(i) SELECT LENGTH(MAX(Name)) FROM RECORD;

(2)

(2)

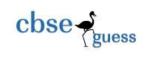

### (ii) SELECT MAX(LENGTH(Name)) FROM RECORD;

- 6. VANSHIKA AGARWAL of AGCS SCHOOL, PURULIA is preparing for the upcoming Board's Term – II examination to be started from 26th of April 2022. In this connection she is learning about different clauses in MySQL. Help her to understand the purpose of GROUP BY clause. Also help her to understand with example that how it is different from ORDER BY clause.
- 7. Table 'COACHING' is shown below. Write commands in MySQL for questions (i) to (ii).

| ID | NAME               | MARKS | СІТҮ    | FEE   |
|----|--------------------|-------|---------|-------|
| P1 | SAWASTIKA KARMAKAR | 89    | DELHI   | 45000 |
| P2 | RIMSHA NAAZ        | 93    | MUMBAI  | 54000 |
| Р3 | SNEHA MANDAL       | 88    | CHENNAI | 45000 |
| P4 | KHUSHI KATARUKA    | 90    | MUMBAI  | 60000 |
| P5 | SWARNALI DEY       | 96    | INDORE  | 34000 |
| P6 | TRIPTY KUIRY       | 89    | DELHI   | 23000 |
| P7 | RIYA DAS           | 87    | DELHI   | 21000 |
| P8 | ADITI SAW          | 80    | MUMBAI  | 36000 |
| P9 | ANUSHKA ROY        | 84    | MUMBAI  | 30000 |

(i) Write a query to display name in descending order whose marks is more than 90.

(ii) Write a query to find the average fee grouped by city from coaching table.

OR

Find the output of the following commands:

- (i) SELECT SUM(FEE) FROM COACHING WHERE CITY LIKE "%N%";
- (ii) SELECT NAME, CITY FROM COACHING GROUP BY CITY HAVING COUNT(\*) >= 2;

# <u>Section – B</u>

## Each question carries 3 marks.

8. KHUSHI SULTANIA and SHRUTI LOHARIWAL have created the table 'BUSINESS' given below. Write MySQL commands for questions (a) to (c).

| CODE  | NAME              | ТҮРЕ             | CAPITAL | BANKLOAN | DATEOFSTART |
|-------|-------------------|------------------|---------|----------|-------------|
| B1001 | VINAMRA AGARWAL   | Textile          | 5500000 | 2500000  | 2010-06-24  |
| B1005 | VARSHA DUTTA      | Medicine         | 4200000 | NULL     | 2012-07-05  |
| B1007 | KANISHKA SULTANIA | Household        | 3700000 | 1700000  | 2011-01-30  |
| B1003 | NISHANT TIBREWAL  | Automobile       | 8600000 | 3200000  | 2009-08-04  |
| B1006 | SWARNABI DEY      | Electrical Goods | 6000000 | 4500000  | 2012-01-15  |

 CBSE Sample Papers
 CBSE Guess Papers
 CBSE Practice Papers
 Important Questions
 CBSE PSA
 CBSE
 CBSE
 OTBA
 Proficiency Test
 10 Years Question Bank
 CBSE Guide
 CBSE Syllabus
 Indian Tutors
 Teacher' Jobs
 CBSE eBooks
 Schools
 Alumni
 CBSE Results
 CBSE Datesheet
 CBSE News

(2)

(3)

(2)

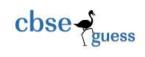

- (a) To count number of business persons whose bank loan is less than the half of the capital.
- (b) To list the Name, Type and Dateofstart for all the business persons whose business is started in 2012.
- (c) To display the name of the business persons and their capital who have started their business in the month of January.

#### OR

Based on the table 'BUSINESS' given above write output for (a) to (c).

- (a) SELECT Name, Bankloan FROM Business WHERE Month(Dateofstart) > Day(Dateofstart);
- (b) SELECT Name, Capital FROM Business WHERE Bankloan BETWEEN 4500000 AND 6000000;
- (c) SELECT Type, Capital FROM Business WHERE Type LIKE '%0%';
- 9. DIPIKA AGARWAL of AGCS, PURULIA requested her friend RAJANYA MUKHERJEE to tell answers of few questions regarding Single Row Function and Multiple Row Function in MySQL. What answers will be suggested for the given questions by RAJANYA to help DIPIKA?
  - (i) Differentiate between Single Row Function and Multiple Row Function.
  - (ii) Name any two functions in each category.
  - (iii) Write two separate queries showing the use of both types of functions.

#### 10. Consider the following table 'Employee' created by AMAN DIKSHIT:

| No | Name             | Salary | Zone    | Age | Grade | Dept |
|----|------------------|--------|---------|-----|-------|------|
| 1  | CHANDAN KATARUKA | 60000  | West    | 28  | А     | 10   |
| 2  | BIKRAM MAHATO    | 65000  | Central | 30  | А     | 10   |
| 3  | RIK SINGH        | 62000  | West    | 40  | NULL  | 20   |
| 4  | AYUSH PODDAR     | 68000  | North   | 38  | С     | 30   |
| 5  | SOUVIK SENAPATI  | 62000  | East    | 26  | NULL  | 20   |
| 6  | SATTYAM AGARWAL  | 67000  | South   | 28  | В     | 10   |
| 7  | SNEHASHISH NAIK  | 66000  | North   | 26  | А     | 30   |

Based on this table write SQL statements for the following queries:

- (i) To display the total salary for all the employees who are from west zone.
- (ii) To count no of employees without any grade.
- (iii) To display zone wise highest salary and lowest salary.

(3)

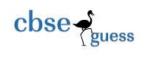

# <u>Section – C</u>

## Each question carries 4 marks.

- **11.** Predict the output of the following queries:
  - (i) SELECT MID('MEGHA SINGHANIA', 17%10, 5%10);
  - (ii) SELECT YEAR(NOW()) + DAY(NOW()) + MONTH(NOW()) "New Column";
  - (iii) SELECT YEAR(NOW( )) % MONTH(NOW( ));
  - (iv) SELECT ROUND(4635.217, -3) + ROUND(6107.239, -3);
  - (v) SELECT SUBSTR('ANJALI JAISWAL', INSTR('SUBHRA MANDAL', 'MAN'));
  - (vi) SELECT MID("AYUSHI AGARWAL", MOD(5, 6), LENGTH("AGCS"));
  - (vii) SELECT MOD(130.500, 5) + ROUND(130.50, 1);
  - (viii) SELECT MONTH(NOW( )) + YEAR('2022-04-20') % 5;
- **12. RUCHI KATARUKA** a student of class XII commerce has created the following 'PLAYER' table (4) showing the batting records of Indian players in 'One Day International' cricket matches.
   Write SQL commands for (i) to (iv).

| PName          | Matches | Innings | Notouts | Runs | Highest | Average | Hundreds | Fifties |
|----------------|---------|---------|---------|------|---------|---------|----------|---------|
| ARYAK MANDAL   | 280     | 243     | 66      | 8936 | 183     | 50.48   | 8        | 61      |
| DHRUB KOTHARI  | 176     | 168     | 25      | 7570 | 183     | 52.93   | 26       | 38      |
| MOHIT SHARMA   | 126     | 87      | NULL    | 1849 | 87      | 32.43   | 0        | 10      |
| DIPAK RAJGARIA | 153     | 147     | 23      | 5131 | 264     | 41.37   | 10       | 29      |
| MAYANK LODHA   | 74      | 73      | 3       | 3078 | 137     | 43.97   | 9        | 17      |
| YASH AGARWAL   | 102     | 58      | NULL    | 658  | 65      | 16.45   | 0        | 1       |

#### Table : PLAYER

- (i) To show all the details of the players having scored hundreds and not played matches less than 150.
- (ii) To display player's name, matches played, runs scored of those players who have remained not out and scored more than 5000 runs.
- (iii) To list player's name, runs and average in descending order of their highest score.
- (iv) To count the number of players who have scored both hundreds and fifties.

OR

Write output for the commands shown in questions (i) to (iv) on the basis of the table **'PLAYER'** given above:

- (i) SELECT PName, Innings Notouts "Total Outs" FROM Player WHERE Runs > 5000;
- (ii) SELECT PName, Runs FROM Player WHERE Fifties > (SELECT MAX(Hundreds) FROM Player);

(4)

CBSE Sample Papers
 CBSE Guess Papers
 CBSE Practice Papers
 Important Questions
 CBSE PSA
 CBSE
 OTBA
 Proficiency Test
 10 Years Question Bank
 CBSE Guide
 CBSE Syllabus
 Indian Tutors
 Teacher' Jobs
 CBSE eBooks
 Schools
 Alumni
 CBSE Results
 CBSE Datesheet
 CBSE News

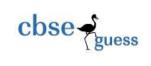

- (iii) SELECT PName, Hundreds, Fifties FROM Player WHERE Fifties > 2 \* Hundreds;
- (iv) SELECT PName FROM Player WHERE Matches Innings > 20;
- **13. 'METRO MEDICAL AND RESEARCH CENTER'** of **PURULIA** has set up its new center in **KOLKATA**. (4) It has four buildings as shown in the diagram given below:

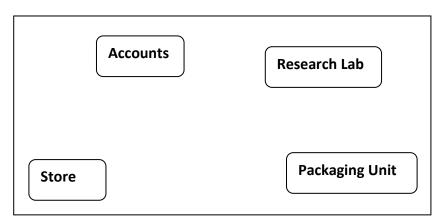

### Distance between various buildings is as follows:

| Accounts to Research Lab       | 55m  |
|--------------------------------|------|
| Accounts to Store              | 150m |
| Store to Packaging Unit        | 160m |
| Packaging Unit to Research Lab | 60m  |
| Accounts to Packaging Unit     | 125m |
| Store to Research Lab          | 180m |

#### Number of Computers:

| Accounts       | 25  |
|----------------|-----|
| Research Lab   | 100 |
| Store          | 15  |
| Packaging Unit | 60  |

As a network expert, provide the best possible answer for the following queries:

- (a) Suggest a cable layout of connections between the buildings.
- (b) Suggest the most suitable place (i.e. buildings) to house the server of this organization.
- (c) Suggest the placement of the following device with justification:
  - (i) Repeater
  - (ii) Hub/Switch
- (d) Suggest a system (hardware/software) to prevent unauthorized access to or from the network.

CBSE Sample Papers | CBSE Guess Papers | CBSE Practice Papers | Important Questions | CBSE PSA | CBSE OTBA |

 Proficiency Test | 10 Years Question Bank | CBSE Guide | CBSE Syllabus | Indian Tutors | Teacher' Jobs CBSE eBooks |

 Schools | Alumni | CBSE Results | CBSE Datesheet | CBSE News

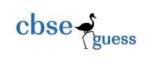

# Sample Paper submitted by:

| : | MR. RAJESH KUMAR SINGH (MCA)      |
|---|-----------------------------------|
| : | NEW COLONY, NIMTAR, MISSION ROAD, |
| : | PURULIA (WEST BENGAL)             |
| : | 723101                            |
| : | rajeshsinghprl1@gmail.com         |
| : | 7001849705                        |
|   | :                                 |

 CBSE Sample Papers
 CBSE Guess Papers
 CBSE Practice Papers
 Important Questions
 CBSE PSA
 CBSE
 OTBA
 Proficiency Test
 10 Years Question Bank
 CBSE Guide
 CBSE Syllabus
 Indian Tutors
 Teacher' Jobs
 CBSE eBooks
 Schools
 Alumni
 CBSE Results
 CBSE Datesheet
 CBSE News